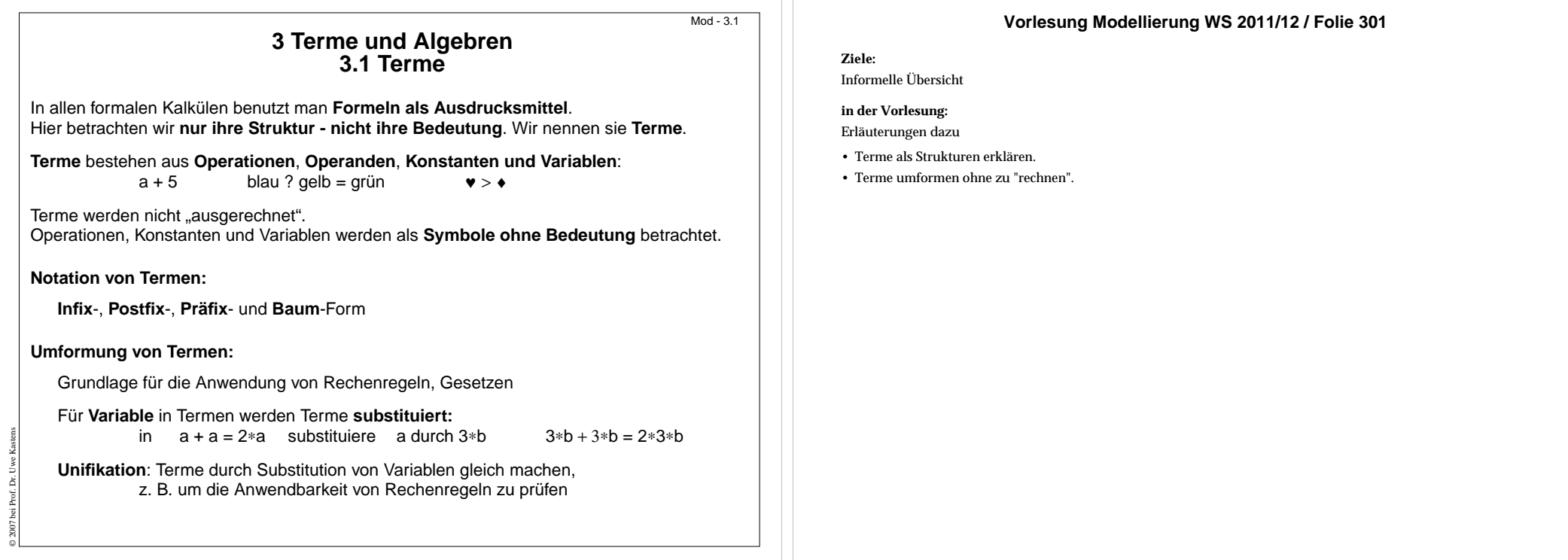

Mod-3.2

# **Sorten und Signaturen**

Terme werden zu einer **Signatur** gebildet.

Sie legt die verwendbaren Symbole und die Strukturierung der Terme fest.

**Signatur** ∑ := (S, F), S ist eine Menge von **Sorten**, F ist eine Menge von **Operationen**.

Eine **Sorte s** ∈ **S** ist ein **Name für eine Menge von Termen**, z. B. ARITH, BOOL; verschiedene Namen benennen disjunkte Mengen

Eine **Operation f** ∈ **F** ist ein **Operatorsymbol**, beschrieben durch Anzahl der Operanden (**Stelligkeit)**, **Sorten der Operanden** und **Sorte des Ergebnisses**

**0-stellige Operatoren sind Konstante, z. B.** true, 1

© 2011 bei Prof. Dr. Uwe Kastens

## **Beispiele:**

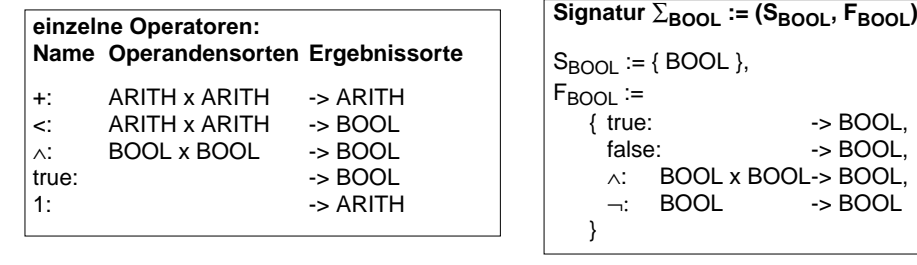

## **Vorlesung Modellierung WS 2011/12 / Folie 302**

## **Ziele:**

Begriff der Signatur verstehen

## **in der Vorlesung:**

- Erläuterung der Begriffe
- Beispiele für Terme zu Signaturen
- Hinweis: Der Name Signatur wird 2-fach verwendet: wie hier definiert und als "Signatur einer Funktion (siehe Folie Mod-2.11)".

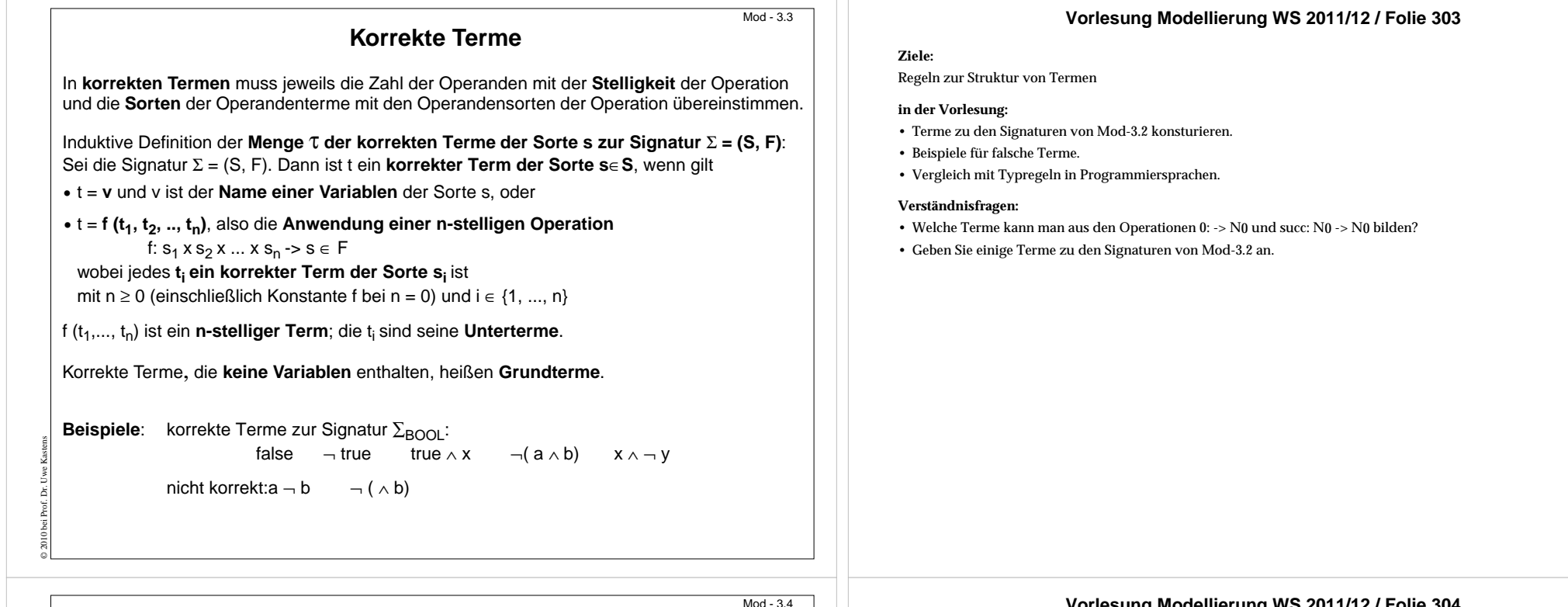

## **Vorlesung Modellierung WS 2011/12 / Folie 304**

## **Ziele:**

Verschiedene Notationen für denselben Term

## **in der Vorlesung:**

An weiteren Beispielen erläutern:

- Struktur der Notationen
- Beispiele für 2-, 1- und 3-stellige Operationen
- Umformungen

### **Verständnisfragen:**

- Kennzeichnen Sie alle Teilterme eines Terms in den 4 Formen!
- Wie finden Sie in der Postfixform die Operanden zu einem Operator?
- Können in einem Term in Infixform die Operanden immer eindeutig zugeordnet werden?

Notation eines n-stelligen Terms mit Operation (Operator) f und Untertermen t<sub>1</sub>, t<sub>2</sub>, ..., t<sub>n</sub>:

**Notationen für Terme**

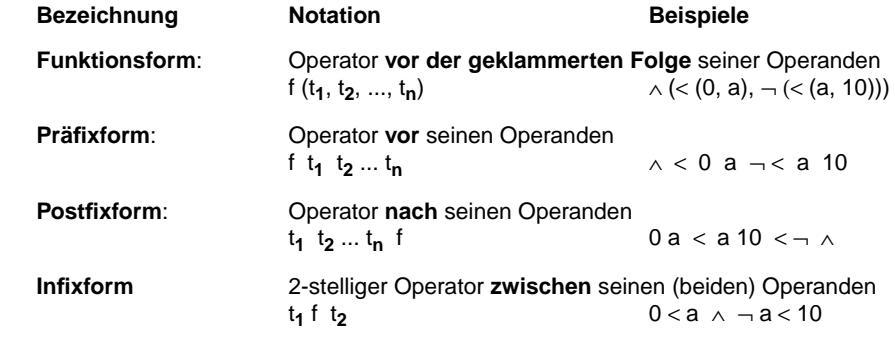

Die **Reihenfolge der Operanden** ist in allen vier Notationen **gleich**.

© 2007 bei Prof. Dr. Uwe Kastens

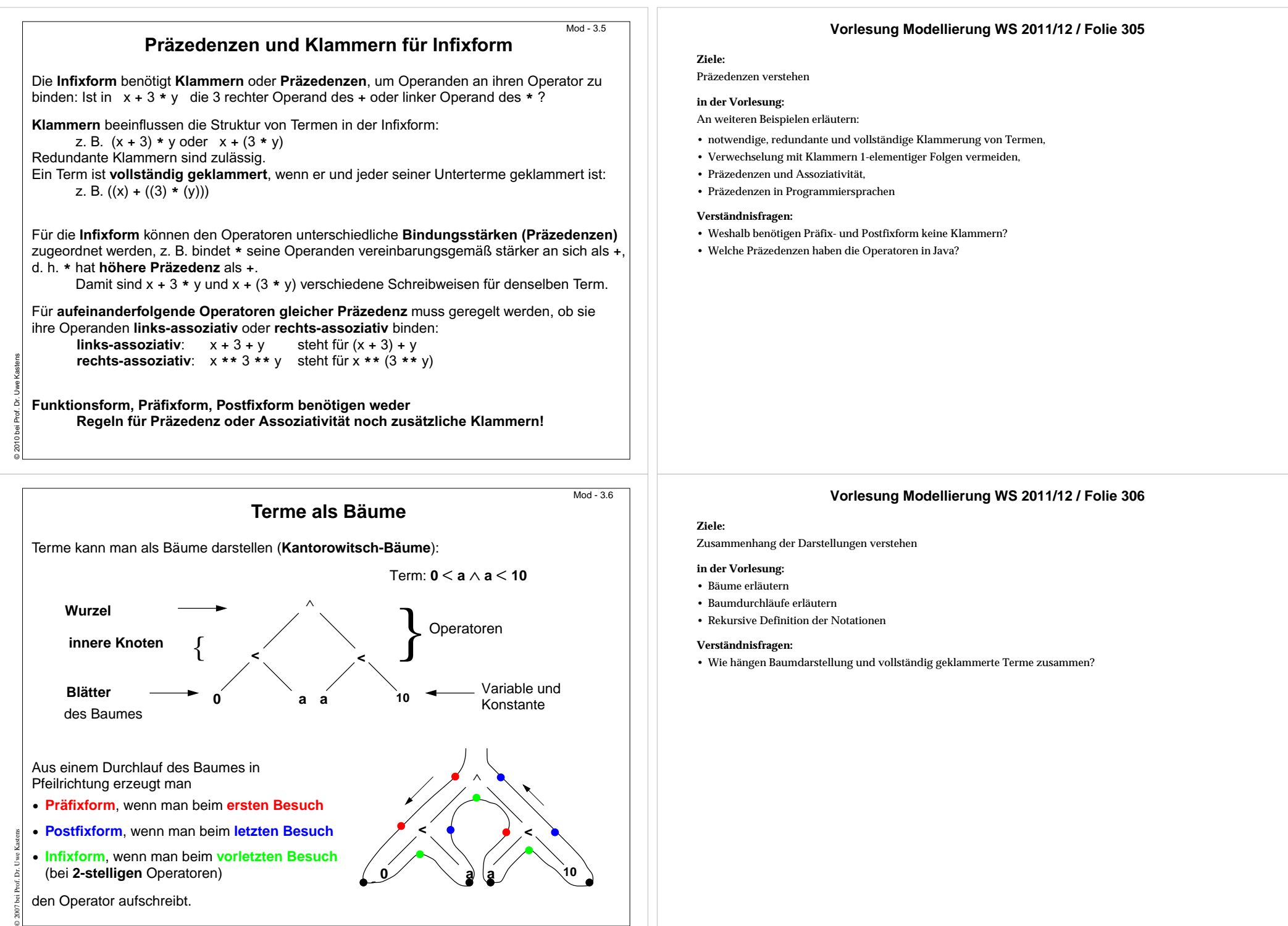

**• Infixform**, wenn man beim **vorletzten Besuch** (bei **2-stelligen** Operatoren)

**0**

**10 10 10 10 10** 

**aa**

den Operator aufschreibt.

# **Substitution und Unifikation**

Eine **Substitution** beschreibt, wie in einem Term vorkommende **Variablen durch Terme ersetzt** werden.

Eine **einfache Substitution** σ **= [ v / t ]** ist ein Paar aus einer Variablen v und einem Term t zur Signatur ∑. v und t müssen **dieselbe Sorte** s haben. Beispiel: σ <sup>=</sup> [ x / 2 **\***b ]

Die **Anwendung einer Substitution** σ **auf einen Term** <sup>u</sup> schreibt man **u**<sup>σ</sup>, z. B. (x+1) [x / 2 **\***b].

Die **Anwendung einer einfachen Substitution <sup>u</sup>** σ mit σ **= [ v / t ]**, ist **definiert** durch

**• u [ v / t ] = t** , falls u die zu ersetzende Variable v ist,

• **u [ v / t ] = u**, falls u ≠ v und u eine Konstante oder eine andere Variable ist,

• **u** [ **v** / **t** ] = **f** (**u**<sub>1</sub> [ **v** / **t** ], **u**<sub>2</sub> [ **v** / **t** ], ..., **u<sub>n</sub>** [ **v** / **t** ]), falls u = f (u<sub>1</sub>, u<sub>2</sub>, ..., u<sub>n</sub>)

D. h. in u werden **alle Vorkommen der Variablen v gleichzeitig durch den Term t ersetzt**.

**Kommt v auch in t vor, so wird es nicht nochmals ersetzt!**

Beispiele: (x + 1) [ x / 2 **\***b ] = (2 **\***b + 1)

© 2007 bei Prof. Dr. Uwe Kastens

© 2011 bei Prof. Dr. Uwe Kastens

$$
(x - x) [x / 3] = (3 - 3)
$$

(x + y) [ y / y **\***y ] = (x + y **\***y)

# **Mehrfache Substitution**

In einer **mehrfachen Substitution** σ = **[ v1 / t1, ..., v n / t n]** müssen alle Variablen **vi** paarweise verschieden sein. In jedem **v<sub>i</sub> / t<sub>i</sub> müssen <b>v**<sub>i</sub> und t<sub>i</sub> jeweils derselben Sorte  $\mathbf{s}_\mathbf{i}$  angehören. σ wird dann auf einen Term u wie folgt angewandt:

• **u** σ = **t**<sub>i</sub>, falls u = v<sub>i</sub> für ein i ∈ {1, ..., n},

- **•u**<sup>σ</sup> **= u** , falls u eine Konstante ist oder eine Variable, die nicht unter vi für ein i ∈ {1, ..., n} vorkommt,
- **u** σ = **f** (**u**<sub>1</sub> σ, **u**<sub>2</sub> σ, ..., **u**<sub>n</sub> σ) , falls u = f (u<sub>1</sub>, u<sub>2</sub>, ..., u<sub>n</sub>)

**D. h. σ ist die gleichzeitige Substitution aller Vorkommen jeder Variablen v<sub>i</sub> jeweils durch** den Term t<sub>i</sub>.

Beispiele:  $\sigma = [x / 2 * b, y / 3]$ \*b, y / 3 ]  $(x + y)$  σ = (2\*b + 3) (y + a <sup>∗</sup>y) <sup>σ</sup> = (3 + a <sup>∗</sup>3) (x ∗ y) [ x / y, y / y∗y ] = (y ∗ (y ∗ y))

Die **leere Substitution** wird **[ ]** notiert. Für alle Terme t gilt **t [ ] = t**. Außerdem gilt **[v / v] = [ ]** für jede Variable v.

## **Vorlesung Modellierung WS 2011/12 / Folie 307**

## **Ziele:**

Mod - 3.7

Mod - 3.8

Formale Definition des Einsetzens für Variable

## **in der Vorlesung:**

An Beispielen erlätern:

- konsistentes Ersetzten mehrerer Vorkommen
- gleichzeitiges Ersetzen
- Ersetzen wird nicht iteriert
- Variable können ungebunden bleiben

Hinweis: Wir haben hier **nicht die Notation aus dem Skript vom WS 2000/2001 und nicht die aus dem Buch von Goos verwendet! Dort werden die Paare in umgekehrter Reihenfolge angegeben: [Term/Variable].**

## **Verständnisfragen:**

Geben Sie Beispiele für Substitutionen zu Termen der Signatur zu BOOL an.

## **Vorlesung Modellierung WS 2011/12 / Folie 308**

## **Ziele:**

Mehrfache Substitutionen verstehen

## **in der Vorlesung:**

An Beispielen erlätern:

• konsistentes Ersetzten mehrerer Variablen,

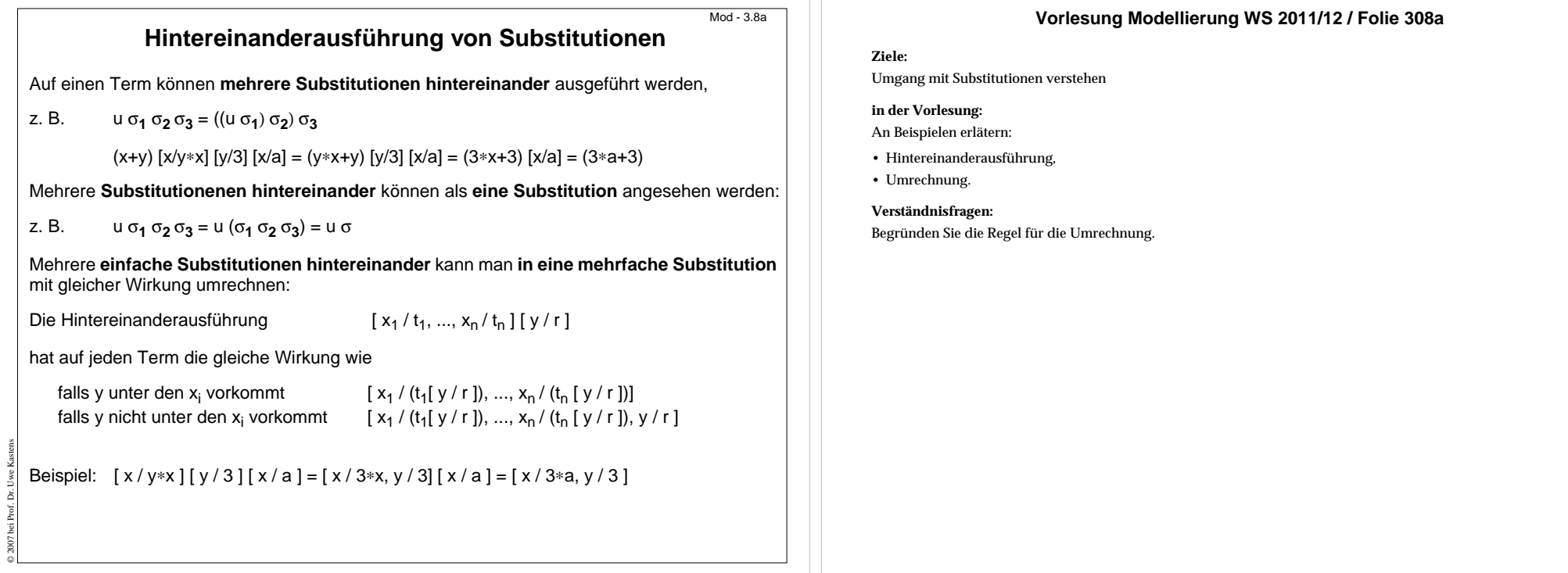

 $Mod - 3.9$ 

**Umfassende Terme**

\*  $(3 + 4*x)$  = 2 \* 3 + 2 \* 4\*x

Ein **Term s umfasst einen Term t**, wenn es eine Substitution <sup>σ</sup> gibt, die s in t umformt: s σ = t

nicht antisymmetrisch: Terme, die sich nur in den Variablennamen unterscheiden,

Deshalb gilt zwar der allgemeinere Term a ∗ (b + c) umfasst den spezielleren 2 ∗ (3 + 4∗x), aber nicht immer ist ein Term s allgemeiner als ein Term t, wenn s umfasst t: 2 **\***x und 2 **\*** y

kann man ineinander umformen, z. B. 2∗x [ x / y ] = 2∗y und 2∗y [ y / x ] = 2∗x

=a∗ b + a∗c

**r** σ<sub>1</sub> = s, s σ<sub>2</sub> = t, dann ist **r** (σ<sub>1</sub> σ<sub>2</sub>) = t

Rechenregeln werden mit **allgemeineren Termen** formuliert, die auf **speziellere Terme**

∗ (b + c)

**s umfasst t**, ist eine **Quasiordnung**, d. h. die Relation **umfasst** ist

Eine **Halbordnung ist umfasst nicht**, weil

reflexiv: t [ ]= t, mit der leeren Substitution [ ]

© 2007 bei Prof. Dr. Uwe Kastens

angewandt werden, z. B. Distributivgesetz:

angewandt auf 2

transitiv:

## **Vorlesung Modellierung WS 2011/12 / Folie 309**

## **Ziele:**

Terme als Muster verstehen

## **in der Vorlesung:**

- Substitution als Anwendung einer Rechenregel
- Erläuterung der Relation "umfasst"
- weitere Beispiele

## **Verständnisfragen:**

Warum ist es nicht völlig korrekt, zu sagen, dass t spezieller ist als s, wenn s t umfasst?

# **Unifikation**

Die **Unifikation substituiert zwei Terme, sodass sie gleich werden**.

**Zwei Terme s und t sind unifizierbar, wenn es eine Substitution** σ **gibt mit <sup>s</sup>** σ = **t** σ. σ heißt **Unifikator von s und t**.

Beispiel: Terme:  $s = (x + y)$   $t = (2 + z)$ Unifikatoren:

 $\sigma_1$  = [ x / 2, y / z ] σ<sub>2</sub> = [ x / 2, z / y ],  $\sigma_3 = [x / 2, y / 1, z / 1]$   $\sigma_4 = [x / 2, y / 2, z / 2] ...$ 

**Ist σ ein Unifikator** von s und t und τ **eine Substitution**, dann ist auch die Hintereinanderausführung  $\sigma \tau = \sigma'$  auch ein Unifikator von s und t.

Ein **Unifikator** <sup>σ</sup> **heißt allgemeinster Unifikator** der Terme s und t, wenn es zu allen anderen Unifikatoren σ' eine Substitution τ gibt mit σ τ = σ'.

Im Beispiel sind σ $_1$  und σ $_2$  allgemeinste Unifikatoren, z. B. σ $_1$  [ z / 1 ] = σ $_3$ 

Es kann **mehrere allgemeinste Unifikatoren** geben. Sie können durch **Umbenennen von Variablen** ineinander überführt werden, z. B. σ1 [ **z / y** ] = [ x / 2, y / z ] [ z / y ] = [ x / 2, y / y, z / y ] <sup>=</sup> [ x / 2, z / y ] = σ 2

**Unifikationsverfahren**

**Unifikation zweier Terme s und t** nach Robinson:

Seien s und t Terme in **Funktionsschreibweise**.

Dann ist das **Abweichungspaar A(s, t) = (u, v)** das erste Paar unterschiedlicher, korrespondierender Unterterme u und v, das man beim Lesen von links nach rechts antrifft.

Algorithmus:

© 2007 bei Prof. Dr. Uwe Kastens

© 2007 bei Prof. Dr. Uwe Kastens

- 1. Setze <sup>σ</sup> = [ ] (leere Substitution)
- 2. Solange es ein Abweichungspaar A(s <sup>σ</sup>, t <sup>σ</sup>) = (u, v) gibt wiederhole:
	- a. ist **u eine Variable x**, die in v nicht vorkommt, dann ersetze σ durch<sup>σ</sup> [ x / v ], oder
	- b. ist **v eine Variable x**, die in u nicht vorkommt, dann ersetze σ durch<sup>σ</sup> [ x / u ],
	- c. **sonst** sind die Terme s und t **nicht unifizierbar; Abbruch** des Algorithmus.
- 3. Bei Erfolg gilt s σ = t <sup>σ</sup> und <sup>σ</sup> **ist allgemeinster Unifikator**.

Beachte, dass bei jeder Iteration die bisherige Substitution auf die vollständigen Terme s, t angewandt wird.

# **Vorlesung Modellierung WS 2011/12 / Folie 310**

### **Ziele:**

Mod - 3.10

 $Mod - 3.11$ 

Allgemeines Prinzip Unifikation verstehen

## **in der Vorlesung:**

An Beispielen zeigen:

- Unifikatoren
- nicht unifizierbare Terme
- allgemeinste Unifikatoren machen keine unnötigen Festlegungen.
- Zur letzten Zeile der Folie: Eine Substitution [y/y] hat keine Wirkung, also [y/y] = []. In mehrfachen Substitutionen kann man Komponenten der Form y/y weglassen und Komponenten vertauschen, ohne die Wirkung der Substitution zu ändern.

## **Verständnisfragen:**

• Wie müssen 2 Terme beschaffen sein, damit es Unifikatoren gibt, die verschieden sind von den allgemeinsten Unifikatoren? Hinweis: Nur wenn ein allgemeinster Unifikator noch Variablen offen lässt, kann es speziellere geben.

## **Vorlesung Modellierung WS 2011/12 / Folie 311**

## **Ziele:**

Terme systematisch unifizieren

## **in der Vorlesung:**

- Verfahren an Beispielen zeigen.
- Begründen, weshalb die Substitution immer wieder auf s und t angewandt wird.
- Begründen, weshalb in 2a und 2b geprüft wird, ob die Variable x in dem Unterterm vorkommt.

## **Verständnisfragen:**

• Zeigen sie an einem Beispiel, dass es nötig ist, in 2a und 2b zu prüfen ob die Variable <sup>x</sup> in dem Unterterm vorkommt.

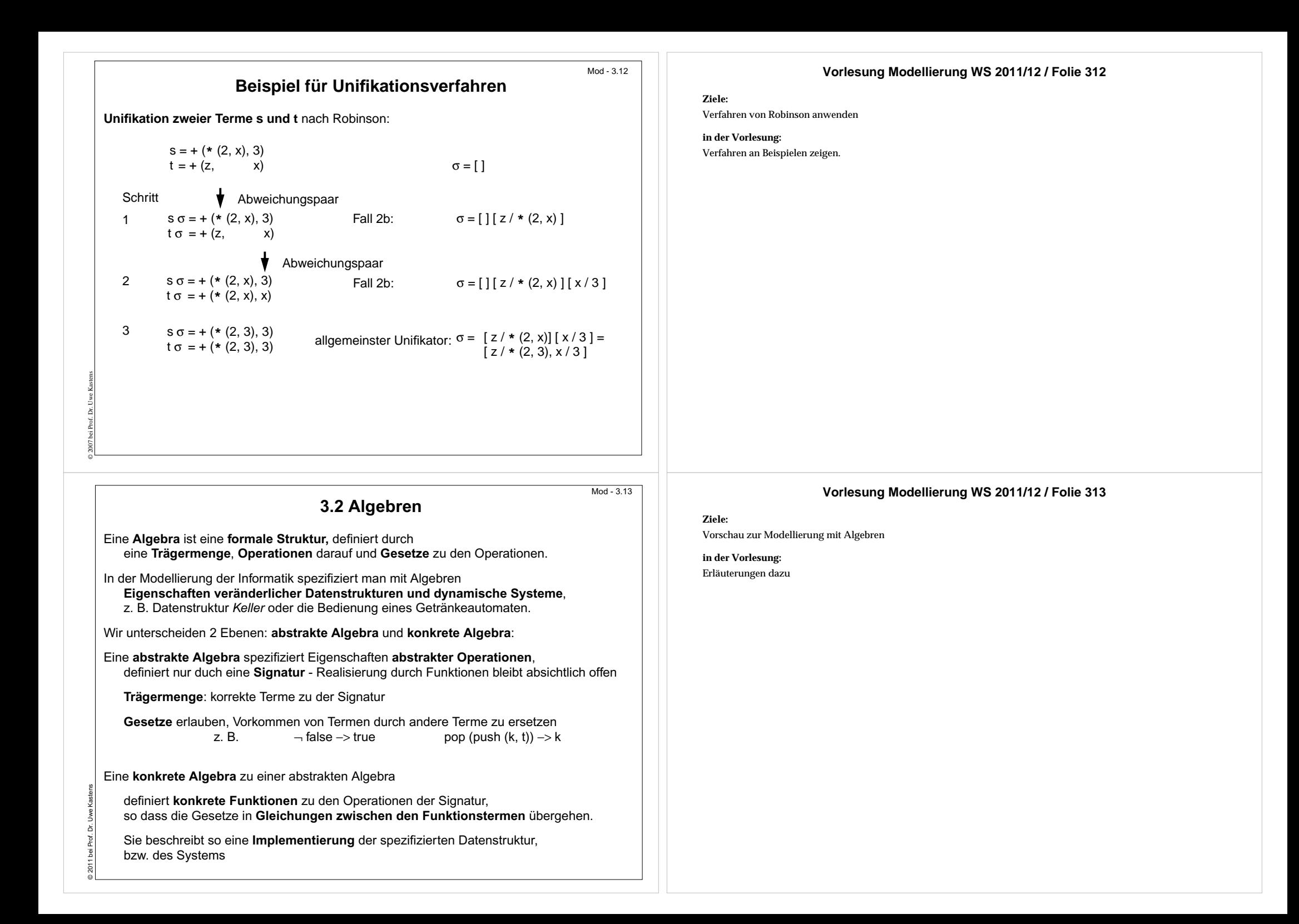

# **Abstrakte Algebra**

Eine **abstrakte Algebra A = (** <sup>τ</sup>**,** Σ**, Q)** ist definiert durch die **Menge korrekter Terme** τ zur Signatur Σ und eine Menge von Axiomen (Gesetzen) Q.

**Axiome** haben die Form t<sub>1</sub> -> t<sub>2</sub>, wobei t<sub>1</sub>, t<sub>2</sub>, **korrekte Terme gleicher Sorte** sind, die **Variablen** enthalten können. Die Algebra definiert, wie man Terme **mit den Axiomen in andere Terme umformen** kann.

**Mit Axiomen umformen** heißt: Unter Anwenden eines Axioms t<sub>1</sub> -> t<sub>2</sub> kann man einen Term s<sub>1</sub> in einen Term s<sub>2</sub> umformen. Wir schreiben s<sub>1</sub> -> s<sub>2</sub>, wenn gilt:

- s<sub>1</sub> und s<sub>2</sub> stimmen in ihren "äußeren" Strukturen überein und unterscheiden sich nur durch die Unterterme r<sub>1</sub> und r<sub>2</sub> an entsprechenden Positionen in s<sub>1</sub> und s<sub>2</sub>, und
- es gibt eine Substitution σ , sodass gilt t<sub>1</sub> σ = r<sub>1</sub> und t<sub>2</sub> σ = r<sub>2</sub>

 $\text{Terme} \quad s_1 = \text{...........} \quad r_1 \dots \dots \quad \text{...} \quad r_2 \dots \dots \quad \text{...} \quad s_2$  $\begin{matrix} 1 \ \ \, t_1 \ \sigma \end{matrix}$  t<sub>2</sub>σ Axiom  $t_1$  ->  $t_2$ **s ist in t umformbar**, wenn es eine endliche Folge von Termen s = s<sub>0</sub>, s<sub>1</sub>, ..., s<sub>n</sub> = t

mit s<sub>i-1</sub> -> s<sub>i</sub> gibt; wir schreiben dann s -> t.

© 2011 bei Prof. Dr. Uwe Kastens

© 2011 bei Prof. Dr. Uwe Kastens

"->" ist **transitiv**. Wenn es auch **irreflexiv** ist (so sollten die Axiome gewählt werden), ist es eine **strenge Halbordnung**.

### **Beispiel: abstrakte Algebra Bool Signatur** Σ = ({BOOL}, F) **Operationen F:** true:  $\qquad \qquad \rightarrow \text{BOOL}$ false:  $\qquad \qquad \rightarrow \text{BOOL}$ <sup>∧</sup>: BOOL x BOOL -> BOOL<sup>∨</sup>: BOOL x BOOL -> BOOL<sup>¬</sup>: BOOL -> BOOL**Axiome Q:** für alle x,y der Sorte BOOL gilt  $Q_1$ :  $\neg$  true  $\neg$  false  $Q_2$ : <sup>2</sup>: <sup>¬</sup> false −> true Q <sub>3</sub>: true ∧ x –> x  $Q_{\Delta}$ : <sup>4</sup>: false ∧ x −> false Q<sub>5</sub>: x ∨y → (¬ x ∧ ¬ y)

Die Axiome sind geeignet, alle korrekten Terme ohne Variablen in in einen der beiden Terme **true** oder **false** umzuformen.

**true** und **false** heißen **Normalformen** (siehe Folie 3.20).

## $Mod - 3.15$

Mod - 3.14

- Algebra Bool erläutern
- Gesetze anwenden
- Weitere Gesetze formulieren

Axiome definieren Terme als gleichbedeutend

## **in der Vorlesung:**

**Ziele:**

- Anwendungen von Axiomen auf Termpaare zeigen (Substitution)
- Beispiel: Kommutativgesetz anwenden

## **Verständnisfragen:**

Erklären Sie Anwendungen des Kommutativgesetzes präzise in der definierten Terminologie.

**Vorlesung Modellierung WS 2011/12 / Folie 314**

## **Vorlesung Modellierung WS 2011/12 / Folie 315**

## **Ziele:**

Beispiel für eine abstrakte Algebra

## **in der Vorlesung:**

- 
- 
- 

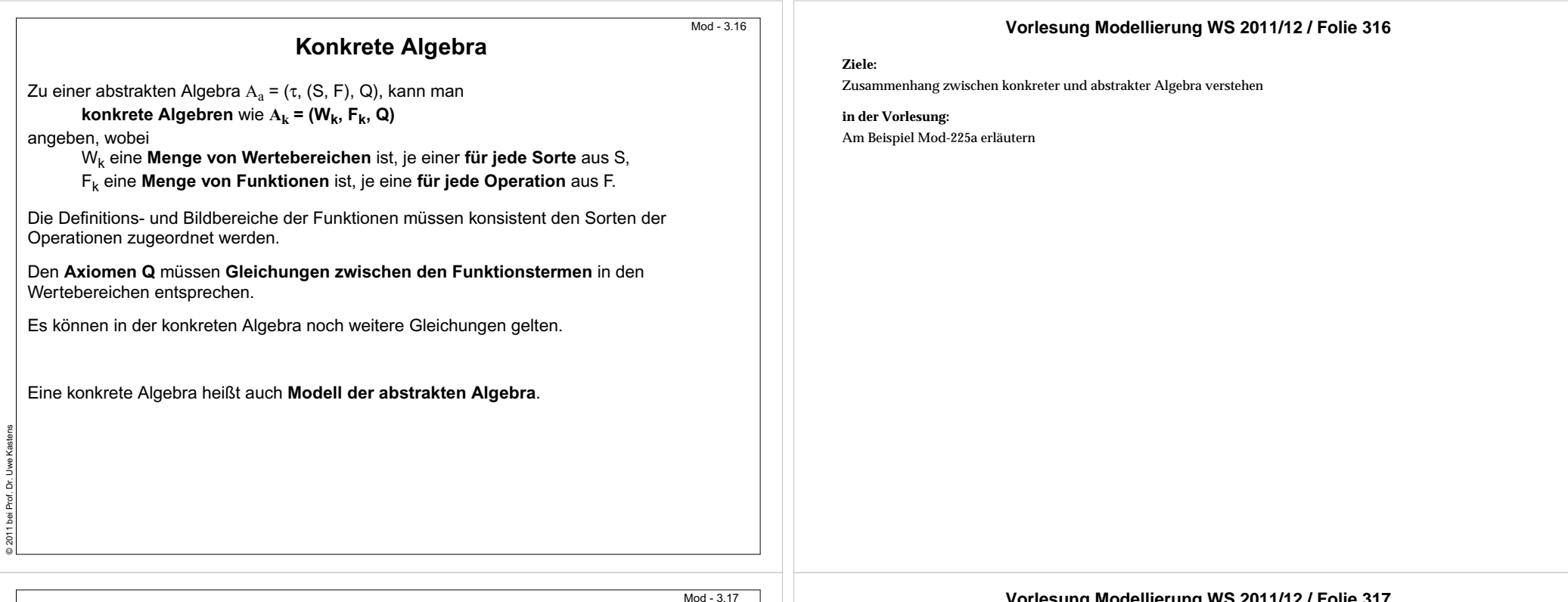

# **Beispiel für eine konkrete Algebra**

**Beispiel**: eine konkrete Algebra FSet zur abstrakten Algebra Bool: **konkrete Algebra FSet abstrakte Algebra Bool**

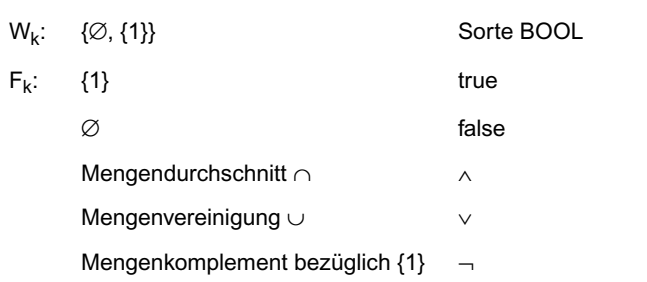

## **Axiome Q:**

© 2011 bei Prof. Dr. Uwe Kastens

Man kann zeigen, dass die Axiome Gleichungen zwischen den Termen in W<sub>k</sub> entsprechen:

z. B. ∅ <sup>∩</sup> x = ∅ entspricht false

∧ x -> false

Die boolesche Algebra mit den üblichen logischen Funktionen ist natürlich auch eine konkrete Algebra zur abstrakten Algebra Bool.

## **Vorlesung Modellierung WS 2011/12 / Folie 317**

### **Ziele:**

Beispiel für Zusammenhang zwischen konkreter und abstrakter Algebra

## **in der Vorlesung:**

Beispiel mit Folie Mod-3.16 erläutern

- Funktionstafeln der konkreten Funktionen angeben
- Gültigkeit der Gleichungen zu den Axiomen zeigen
- Ebenso für die konkrete boolesche Algebra

## **Übungsaufgaben:**

Tauschen Sie in FSet die Funktionen zu T und F. Gelten die Gleichungen zu den Axiomen noch?

## **Verständnisfragen:**

• Zeigen Sie, dass die Gleichungen zu allen Axiome Q von Bool in FSet gelten.

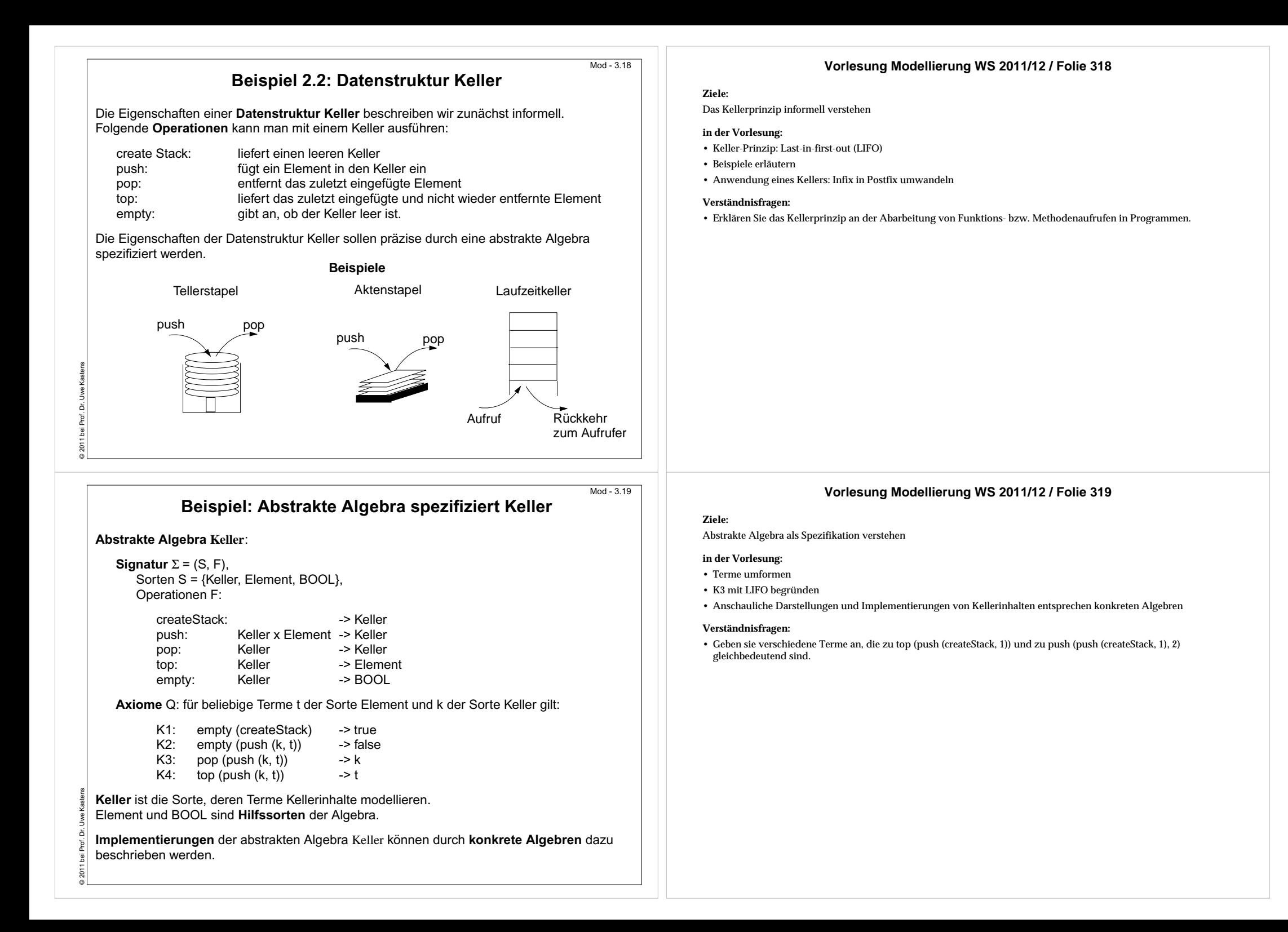

![](_page_10_Picture_241.jpeg)

![](_page_11_Picture_252.jpeg)

Dabei wird vorausgesetzt, dass folgende Algebra bekannt ist: Sorten: S = {NAT} Operationen: null: -> NAT, succ: NAT -> NAT (succ (n) modelliert den Nachfolger von n, also n + 1.)

© 2007 bei Prof. Dr. Uwe Kastens

9

# **Realisierung der Spezifikation durch eine konkrete Algebra**

Beispiel: eine Realisierung von Kellern durch **Funktionen auf Folgen** von natürlichen Zahlen:

![](_page_12_Picture_357.jpeg)

# **Keller in Algorithmen einsetzen**

Aufgabe: Terme aus **Infixform in Postfixform** umwandeln

gegeben: Term t in Infixform, mit 2-stelligen Operatoren unterschiedlicher Präzedenz; (zunächst) ohne Klammern

gesucht: Term t in Postfixform

© 2011 bei Prof. Dr. Uwe Kastens

© 2011 bei Prof. Dr. Uwe Kastens

**Eigenschaften der Aufgabe und der Lösung**:

- **1. Reihenfolge der Variablen und Konstanten bleibt unverändert**
- 2. **Variablen und Konstanten werden vor ihrem Operator ausgegeben**, also sofort
- 3. In der Infixform aufeinander folgende **Operatoren echt steigender Präzedenz** stehen in der Postfixform **in umgekehrter Reihenfolge**; also kellern.
- 4. **Operatorkeller enthält Operatoren echt steigender Präzedenz**. Es gilt die **Kellerinvariante KI**:

Sei push (... push (CreateStack, opr<sub>1</sub>), opr<sub>2</sub>), ...) dann gilt Präzedenz (opr**i** ) <sup>&</sup>lt; Präzedenz (opr**i+1**)

## **Vorlesung Modellierung WS 2011/12 / Folie 324**

## **Ziele:**

Mod - 3.24

 $Mod - 3.25$ 

Beispiel für eine Realisierung

## **in der Vorlesung:**

Funktionen erläutern

- Zuordnung erläutern
- Gültigkeit der Axiome zeigen

## **Übungsaufgaben:**

Mit der Klasse Vector aus java.lang kann man Keller implementieren. Schlagen sie in der Dokumentation nach und begründen Sie, dass sich die Methoden addElement, removeElemenAt, lastElement, und size dafür eignen.

## **Vorlesung Modellierung WS 2011/12 / Folie 325**

## **Ziele:**

Kelleranwendung verstehen

## **in der Vorlesung:**

- Erläuterung der Eigenschaften
- Eigenschaften der Aufgabe verstehen, bevor sie gelöst wird
- Kellerinvariante: Eine Aussage, die für die Benutzung des Kellers immer gelten muss.

## **Verständnisfragen:**

Wie werden bei diesen Regeln aufeinander folgende Operatoren gleicher Präzedenz behandelt?

![](_page_13_Figure_0.jpeg)